## **Kaiser Permanente Office Hours**

**Register Below** 

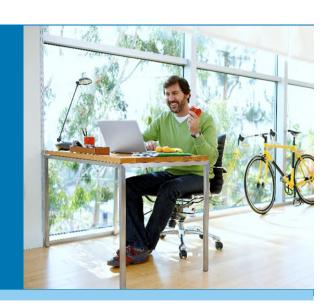

## Join your Kaiser Permanente Account Management Team during the 2021 Open Enrollment Office Hours for Active Employees!

Pick an office hours date that works best for your schedule and register for the meeting prior to the date.

| Thursday, October 1, 2020             | Tuesday, October 20, 2020            |
|---------------------------------------|--------------------------------------|
| 1 p.m. to 2 p.m.                      | 2 p.m. to 3 p.m.                     |
| Register for Office Hours: Click Here | Register for Office Hours: Click Her |
| Wednesday, October 8, 2020            | Monday, October 26, 2020             |
| 2 p.m. to 3 p.m.                      | 5:30 p.m. to 6:30 p.m.               |
| Register for Office Hours: Click Here | Register for Office Hours: Click Her |
| Wednesday, October 14, 2020           | Thursday, October 29, 2020           |
| 5:30 p.m. to 6:30 p.m.                | 2 p.m. to 3 p.m.                     |
| Register for Office Hours: Click Here | Register for Office Hours: Click Her |

Please register at least 2-hours ahead of time to allow time for the registration email to arrive in your inbox.

After you register you will receive a confirmation email with the meeting details.

We can help if you have questions related to:

- Benefits
- Coverage
- Virtual Care Options

- Kp.org
- Healthy Resources
- Searching for a Doctor

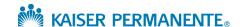